## WENG\_POR\_TARGETS\_GLOBAL\_UP

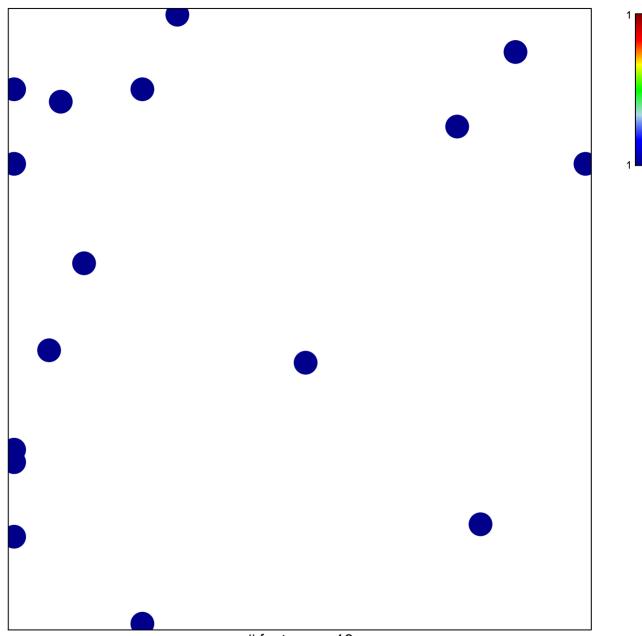

# features = 16 chi-square p = 0.81

## WENG\_POR\_TARGETS\_GLOBAL\_UP

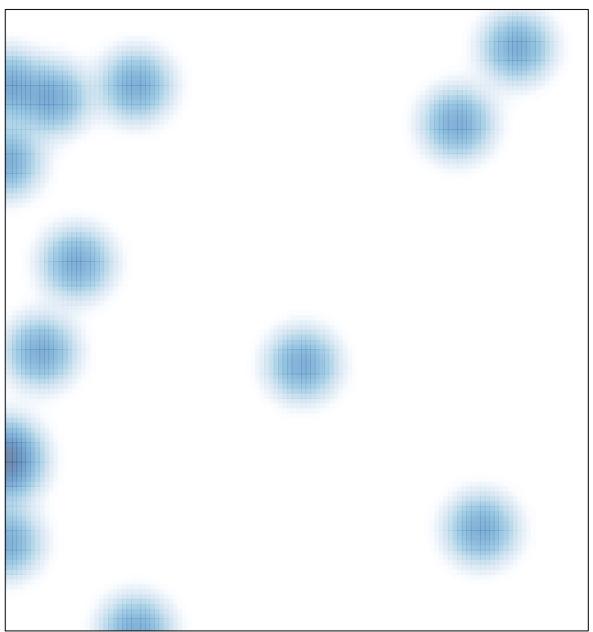

# features = 16 , max = 1